Université Mohammed Boudiaf de M'sila.

Faculté de Technologie.

Matière : TP MÉTHODES NUMÉRIQUES.

 $2^{\grave{e}me}$  Année Licence (LMD) -  $2019/2020.$ 

# TP N° 2 : MÉTHODE DE DICHOTOMIE (Résolution de l'équation  $f(x) = 0$ )

## 1 But

Le problème est de trouver (par la programmation sous Matlab de la méthode de Dichotomie) des valeurs approchées des solutions d'une équation  $f(x) = 0$  où f est une fonction non linéaire, le plus souvent continue et dérivable, sur un intervalle I. dans le cas général, en utilisant des méthodes itératives, qui donnent une suite d'approximations successives s'approchant de la solution exacte.

# 2 Principales méthodes de résolutions approchées de  $f(x) = 0$

On considère un intervalle [a, b] et une fonction f continue de [a, b] dans  $\mathcal{R}$ . On suppose que  $f(a) * f(b) < 0$  et que l'équation  $f(x) = 0$  admet une unique solution  $\alpha$  sur l'intervalle  $[a, b]$ .

#### 2.1 Méthode de Dichotomie

La méthode de Dichotomie consiste à construire une suite  $(x_n)$  qui converge vers la racine  $\alpha$  de la manière suivante :

**Principe** : on prend pour  $x_0$  le milieu de l'intervalle  $[a, b], (x_0 = \frac{a+b}{2})$  $\frac{+b}{2}$ ). La racine se trouve alors dans l'un des deux intervalles  $a, x_0$ [ ou  $x_0, b$ [ ou bien elle est égale à  $x_0$ ]

1. Si  $f(x_0) = 0$ , c'est la racine de f et le problème est résolu

2. Si  $f(x_0) \neq 0$ , nous regardons le signe de  $f(a) * f(x_0)$ 

a). Si  $f(a) * f(x_0) < 0$ , alors  $\alpha \in ]a, x_0[$ 

b). Si  $f(x_0) * f(b) < 0$ , alors  $\alpha \in ]x_0, b[$ 

On recommence le processus en prenant l'intervalle  $[a, x_0]$  au lieu de  $[a, b]$  dans le premier cas. et l'intervalle  $[x_0, b]$  au lieu de  $[a, b]$  dans le second cas.

De cette manière, on construit par récurrence sur *n* trois suites  $(a_n)$ ,  $(b_n)$  et  $(x_{0n})$  telles que  $a_1 = a, b_1 = b$  et telles que pour tout  $n \geq 0$ ,

- si  $f(a) * f(x<sub>0</sub>) < 0$ , alors α ∈]a,  $x<sub>0</sub>$ [. On pose  $a<sub>1</sub> = a$ ,  $b<sub>1</sub> = x<sub>0</sub>$ .

 $\sin f(a) * f(x_0) = 0$ , alors  $\alpha = x_0$ .

- si  $f(a) * f(x<sub>0</sub>) > 0$ , alors α ∈]x<sub>0</sub>, b[. On pose  $a<sub>1</sub> = x<sub>0</sub>$ ,  $b<sub>1</sub> = b$ .

On prend alors pour  $x_1$  le milieu de [ $a_1, b_1$ ].

On construit ainsi une suite  $x_0 = (a + b)/2, x_1 = (a_1 + b_1)/2, ..., x_0 = (a_n + b_n)/2$ ; telle que  $|\alpha-x_n|\leq\frac{(b-a)}{2n+1}.$  Etant donné une précision  $\epsilon,$  cette méthode permet d'approcher  $\alpha$  à un nombre prévisible d'itérations. L'algorithme ci-dessus s'appelle l'algorithme de Dichotomie.

## 2.2 Algorithme (Organigramme) de la méthode de Dichotomie

#### Entrées

Saisir  $a$ , la borne de gauche de l'intervalle;

Saisir *b*, la borne de droite de l'intervalle  $(a < b)$ ;

Saisir la précision  $\epsilon$  souhaitée;

#### Traitement et sorties

Si  $f(a)$  et  $f(b)$  sont du même signe alors

| Afficher "On ne peut pas faire de Dichotomie!"

#### Sinon

| Tant que l'écart entre a et b est supérieur à la précision  $\epsilon$  répéter

 $|| c$  prend comme valeur la moyenne des nombres  $a$  et  $b$ 

| | si  $f(a)$  et  $f(c)$  sont de signes contraires alors

| | | Affecter la valeur  $c$  à  $b$ 

| | sinon

 $| \ | \ |$  Affecter la valeur  $c$  à  $a$ 

| | Fin de si

| Fin de Tant que

| | Afficher "La solution est comprise entre  $a$  et  $b$ "

Fin de si

# 3 Jeux de données

On travaillera avec les fonctions et les intervalles suivants :

$$
\begin{cases} f_1(x) = x - e^{\sin(x)} \\ [a, b] = [1, 10] \end{cases}
$$
 (1)

$$
\begin{cases} f_2(x) = x^3 - 12x^2 - 60x + 46\\ [a, b] = [0, 1] \end{cases}
$$
\n(2)

$$
\begin{cases} f_3(x) = x^3 - 12x^2 + 1\\ [a, b] = [0, 1] \end{cases}
$$
 (3)

$$
\begin{cases} f_4(x) = \cos(x) - x^3 \\ [a \ b] = [0 \ 1] \end{cases}
$$
\n(4)

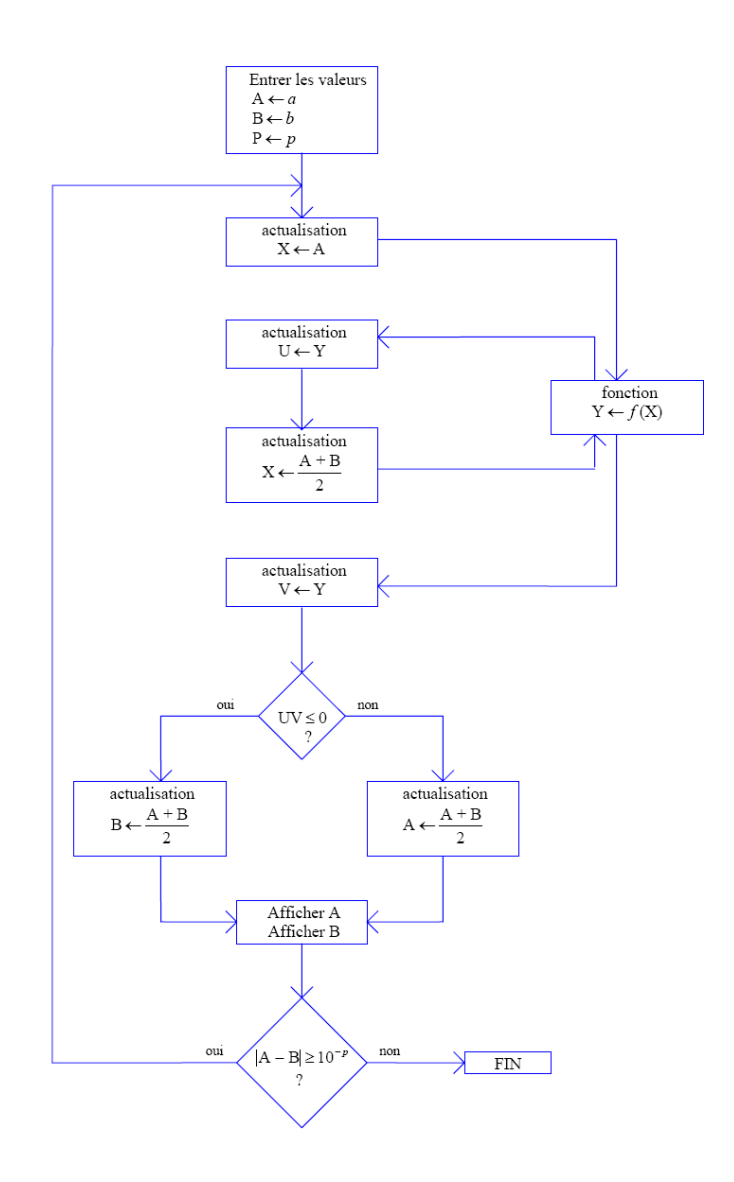

Figure 1 Organigramme de la méthode de Dichotomie.

# 4 Travail à réaliser

## Programmation de la méthode de Dichotomie :

Écrire les programmes sous MATLAB permettant d'appliquer la méthode en question aux fonctions précédemment définies.

On prendra un test d'arrêt de la forme  $|x_{n+1}-x_n| < \epsilon$  et on prendra soin de prévoir un compteur d'itérations qui permettra d'interrompre le traitement dès que  $N_{m}ax$  d'itérations sont effectuées sans que la précision  $\epsilon$  ne soit atteinte. On pourra prendre par exemple  $N_{max} = 100$ .

- Les données seront  $a, b$  et  $\epsilon, N_{max}$  et la fonction utilisée ; Les résultats seront la racine obtenue ainsi que son image par la fonction utilisée, le nombre d'itérations effectuées, et l'erreur de calcul. - Tester sur les fonctions  $f_1, f_2, f_3$  et  $f_4$  pour  $\epsilon = 10^{-3}, 10^{-6}, 10^{-9}$  et  $10^{-12}$ .

# 5 Programme sous Matlab

# 5.1 Avec la boucle 'for ... end'

On prend l'exemple de la solution d'une fonction :  $f(x) = x - e^{\sin(x)}$ :

```
clc
clear all
x=1 :0.1 :10;
f=inline('x-exp(sin(x))');
plot(x, f(x)), grid;a=1; fa=f(a);
b=10; fb=f(b);
i=0; Nmax=20;
eps=1.0e-3 ;
if ((fa * fb) < 0)for (i=0): Nmax)
     x=(a+b)/2;
     i=i+1;
       if (sign(f(x)) == sign(fa))a=x; fa=f(x);
       else
         b=x; fb=f(x);
       end
       fprintf('dans l''ititation i=%d \t la solution est x0=f \t f(x0)= %f \n',i,x,f(x))
     end ;
    fprintf('La solution finale est x0 = \%f \ (n',x)
```
else

disp('On ne peut pas faire de Dichotomie dans cet intervalle ! !') end

# 5.2 Avec la boucle 'while ... end'

On prend le même exemple  $f(x) = x - e^{\sin(x)}$ : clc clear all  $x=1$  :0.1 :10;  $f=inline('x-exp(sin(x))')$ ;  $plot(x, f(x))$ , grid  $a=1$ ; fa=f(a);  $b=10$ ; fb=f(b);

 $i=0$ ; eps=1.0e-3; if  $((fa * fb) < 0)$ while (b-a)>eps  $x=(a+b)/2;$  $i=$  $i+1$ ; if  $(sign(f(x)) == sign(fa))$  $a=x$ ; fa=f(x); else  $b=x$ ; fb=f(x); end fprintf('dans l'ititation i=%d \t la solution est x0=f \t f(x0)= f \n',i,x,f(x)) end

fprintf('La solution finale est  $x0 = \%f \n\backslash n'$ ,x)

else

disp('On ne peut pas faire de Dichotomie dans cet intervalle ! !') end